**O** pcsnet

# MASK-14 - MOC AZ-2003 - DEPLOY CLOUD-NATIVE APPS USING AZURE CONTAINER APPS

Categoria: Applied Skills

## INFORMAZIONI SUL CORSO

 $\overline{a}$ 

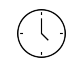

Durata: 1 Giorni

Categoria: Applied Skills

 $\equiv$ 

Qualifica Istruttore: Microsoft Certified **Trainer** 

Dedicato a: **Sviluppatore** 

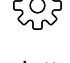

Produttore: **Microsoft** 

# **OBIFTTIVI**

Develop the skills necessary to configure a secure deployment solution for cloud-native apps. Learn how to build, deploy, scale, and manage containerized cloud-native apps using Azure Container Apps, Azure Container Registry, and Azure Pipelines.

### **PREREQUISITI**

- Basic understanding of cloud computing concepts: Familiarity with cloud computing fundamentals, such as virtualization, scalability, and on-demand resource provisioning.
- Knowledge of containers: Understanding the concept of containers, their benefits, and how they differ from traditional apps and virtual machines.
- Familiarity with container orchestration: Basic understanding of container orchestration platforms like Kubernetes and their role in managing containerized applications.
- Experience with Azure: Some familiarity with Microsoft Azure and its core container services, such as Azure Container Registry, Azure Kubernetes Service, and Azure Container Apps.
- Experience with deployments: Some familiarity with Azure DevOps or similar CI/CD tools for application deployment.
- Experience with networks: Some familiarity with networking concepts and Azure Virtual Networks.

### **CONTENUTI**

#### Get started with cloud native apps and containerized deployments

#### Configure Azure Container Registry for container app deployments

Configure a container app in Azure Container Apps

Configure continuous deployment for container apps

Scale and manage deployed container apps

Guided project - Deploy and manage a container app using Azure Container Apps

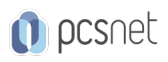

# INFO

Materiale didattico: Materiale didattico ufficiale Microsoft in formato digitale Costo materiale didattico: incluso nel prezzo del corso a Calendario Natura del corso: Operativo (previsti lab su PC)